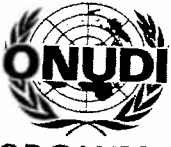

 $\hat{\pmb{\xi}}$ 

# ORGANISATION DES NATIONS UNIES POUR LE DÉVELOPPEMENT INDUSTRIEL

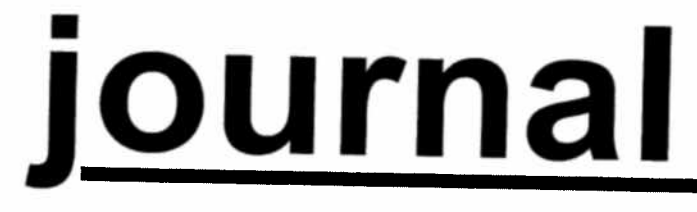

## CONFÉRENCE GÉNÉRALE Neuvième session

Vienne, 3-7 décembre 2001  $N^{\circ}$  4

### PROGRAMME DES SÉANCES

#### du jeudi 6 décembre 2001

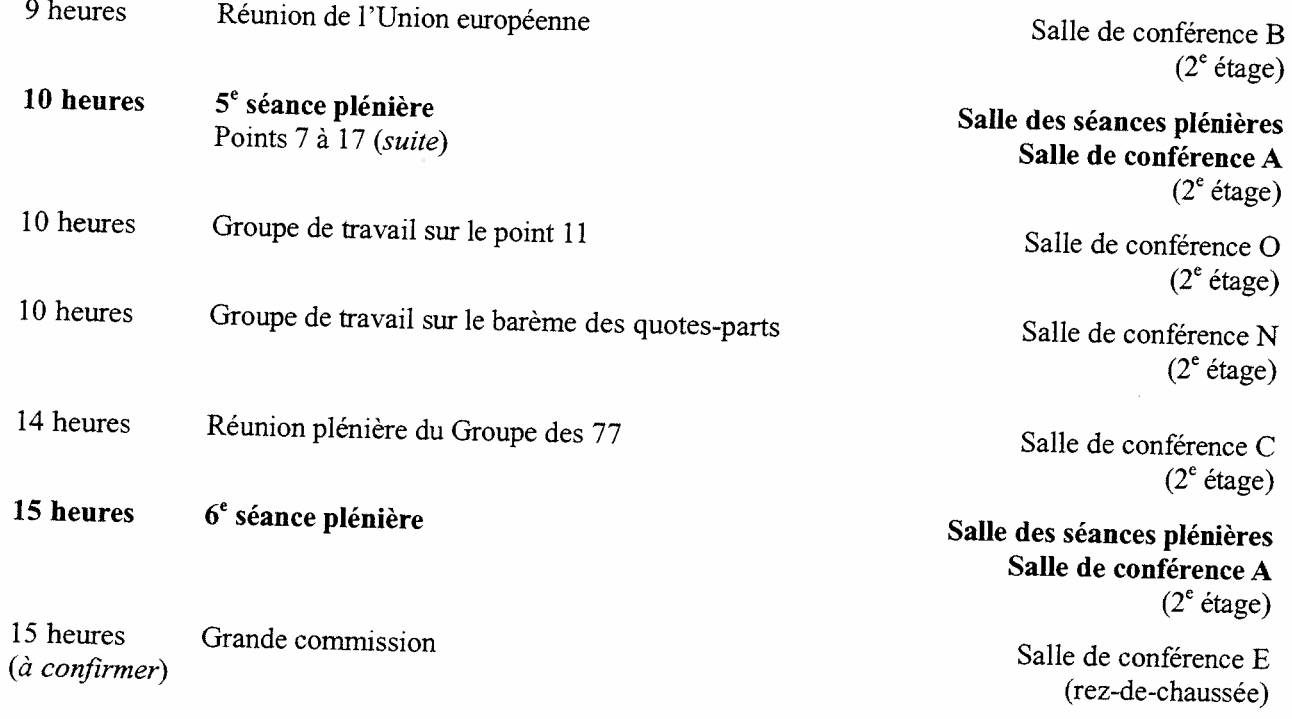

Journal, M<sup>me</sup> Monika Deisting, Prière  $\mathsf{M}^{\mathsf{m}}$ d'adresser les textes à insérer dans le Journal aussi longtemps que possible à l'avance à la rédactrice du<br>\* Monika Deisting, bureau O2 B 548, poste 2012, à l'Austria Center.

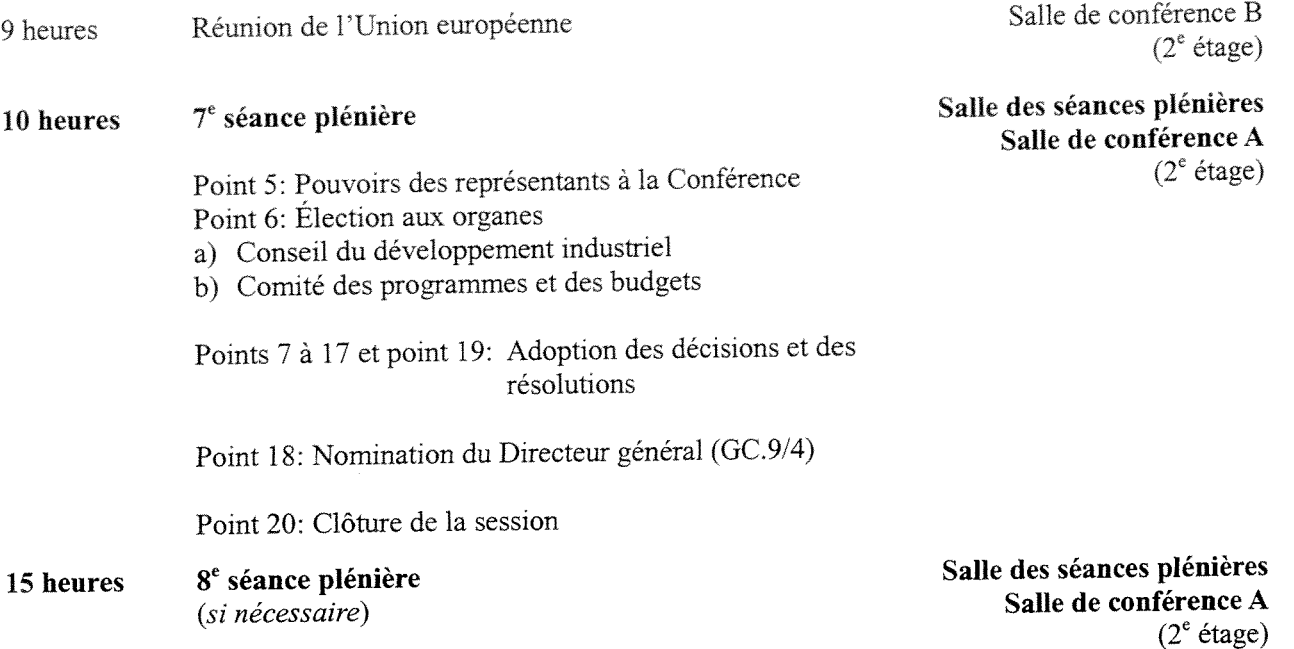

## APERÇU DES SÉANCES

#### du mercredi 5 décembre 2001

Il <sup>n</sup>'a été tenu aucune séance <sup>p</sup>lénière ni séance de la grande commission.

#### AVIS

#### Pouvoirs

Les représentants qu<sup>i</sup> <sup>n</sup>'ont pas encore présenté leurs pouvoirs sont priés de les déposer dès que possible au bureau d'inscription.

## Rendez-vous avec des fonctionnaires du Secrétariat de l'ONUDI

Les représentants désireux de rencontrer des fonctionnaires du Secrétariat de l'ONUDI pourron<sup>t</sup> prendre rendez-vous dans le bureau 03 A 441 de l'Austria Center Vienne.

#### Fonds de développement industriel

Les représentants sont informés que, pendant la durée de la session, les contributions au Fonds de développement industriel (FDI) ou par l'intermédiaire des fonds d'affectation spéciale peuvent être présentées à M. Adrie de Groot, Coordonnateur pour la mobilisation de fonds, ou discutées avec lui, dans le bureau <sup>02</sup> <sup>C</sup> 251, où l'on pourra trouver les formulaires d'annonce de contributions au FDL On peu<sup>t</sup> également s'adresser à M. de Groot au poste 2045 pour toute question relative à la mobilisation de fonds.

## PROGRAMME PRÉVU

#### pour le vendredi <sup>7</sup> décembre <sup>2001</sup>

 $\mathcal{A}$ 

## Expositions et activités organisées par l'ONUDI durant la session de la Conférence

ont été préparées Les participants pourront s'informer sur certaines activités de l'ONUDI en visitant les expositions qui participants pourront s'informer sur certaines activités de l'ONUDI en visitant les expositions qui<br>éparées spécialement à l'intention de la Conférence générale: exposition sur les programmes des intégrés, création d'une interface entre les énergies renouvelables et les TIC (technologies de l'information et des communications), projet de minicentrale hydroélectrique, Protocole de Montréal (situés au rez-depropre – Service de l'environnement, publications de l'ONUDI destinées à la vente, prévision technologique<br>(situés au 2<sup>e</sup> étage). chaussée de l'Austria Center) et l'exposition générale de l'ONUDI, UNIDO Exchange, production plus

#### Cybercafé de l'ONUDI

et il est équipé d'ordinateurs de bureau branchés sur Internet. Des fonctionnaires de l'ONUDI seront sur Un cybercafé est ouvert de 8 h 30 à 18 heures au foyer A, au 2<sup>e</sup> étage de l'Austria Center (poste 2029), place pour sur sur les sites Web de l'ONUDI (général et affaires). Les représentants auront en outre la possibilité d'envoyer<br>et de recevoir du courrier électronique

## Documents de la Conférence sur Internet

Tous les documents de la Conférence générale ont été publiés sur le site Web de l'ONUDI sur "Goveming bodies" <sup>à</sup> droite dans l'écran suivant. La session, une fois terminée, sera résumée dans le (www.unido.org). Pour les consulter, cliquer sur "About Unido" à droite au milieu de la page d'accueil, puis bulletin UNIDOScope.

#### Ordinateur individuel

salle 02 443 Au A cours de la présente session, un ordinateur individuel sera <sup>à</sup> la disposition des représentants dans la de l'Austria Center Vienne.

## Publications de l'ONUDI destinées à la vente

Des publications de l'ONUDI peuvent être achetées au comptoir d'exposition des publications, Centre international de Vienne, tél. 88-5031)<sup>\*</sup>. foyer A, 2<sup>e</sup> étage, de l'Austria Center ou au Bureau des publications destinées à la vente (bureau D2078 du

<sup>\*</sup> Pour les communications au sein de l'Austria Center, composer seulement le poste.

 $\frac{1}{2}$ 

 $\bar{\mathbf{v}}$